## **ULTIM - Course Description**

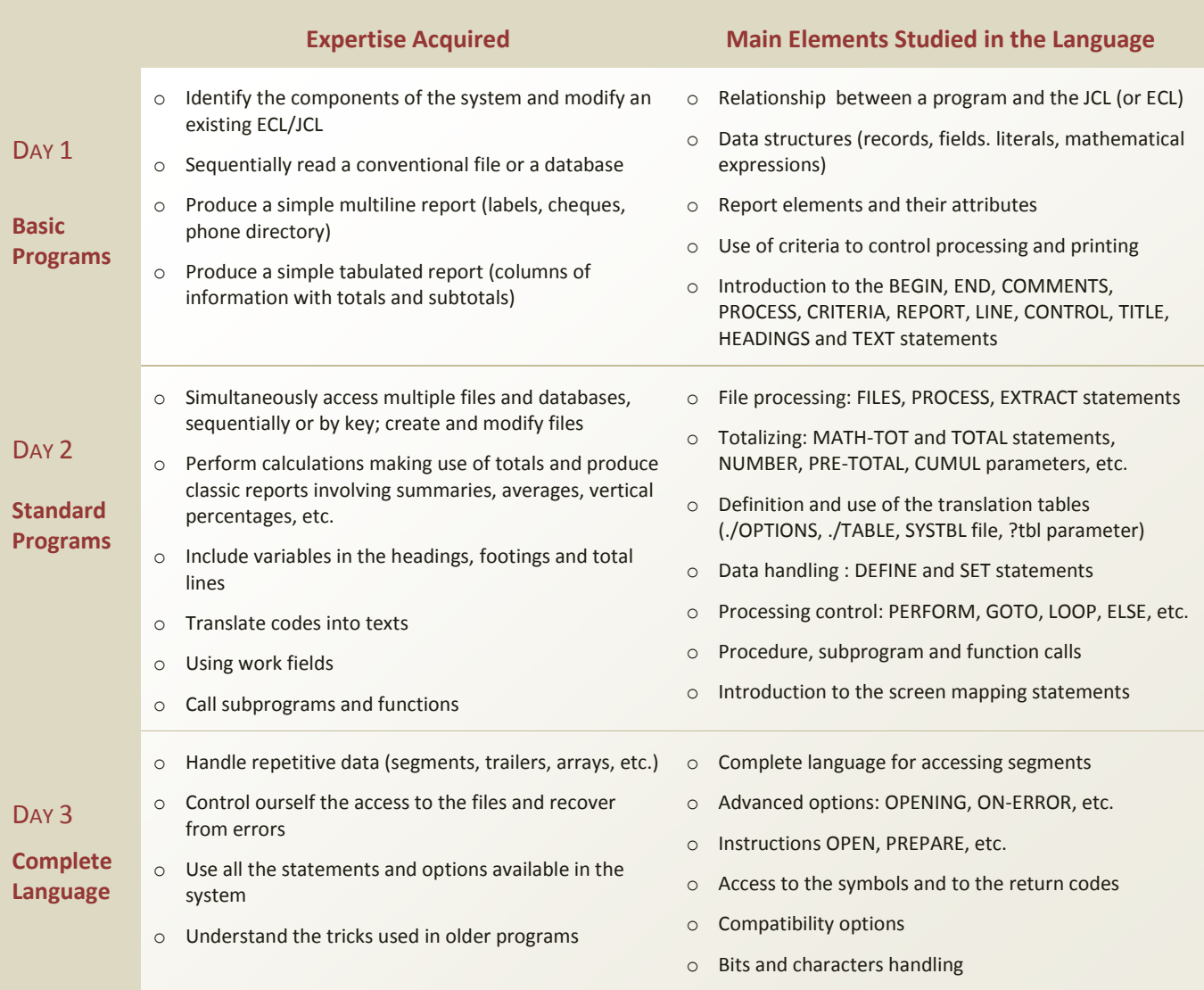

If you cannot attend a 3-day class, it is possible to only attend part of the class and still take advantage of it. It can also be profitable to organize a **class tailored to your needs** in your office.

In all cases, we suggest that you contact us; we will be glad to help you select the course that will best match your needs.

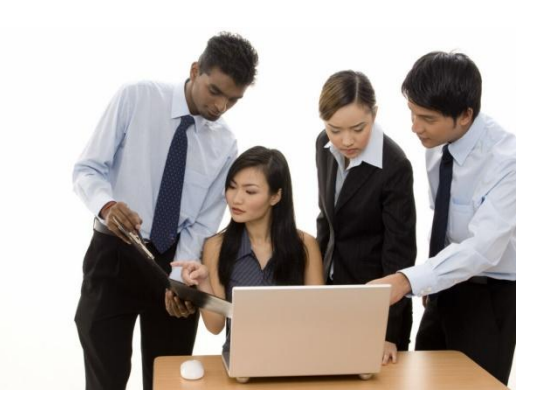